### King Fahd University of Petroleum & Minerals Computer Engineering Dept

**COE 402 - Computer Systems Performance Evaluation** 

**Term 043** 

Dr. Ashraf S. Hasan Mahmoud

Rm 22-148-3

Ext. 1724

Email: ashraf@ccse.kfupm.edu.sa

0/2005 Dr. Ashraf S. Hasan Mahmoud

#### **Queuing Model**

Consider the following system:

$$A(t) \qquad \qquad n(t) = A(t) - D(t) \qquad \qquad D(t)$$
 ith customer arrives at time  $S_i$  
$$\qquad \qquad Queueing \ System$$
 Queueing System

$$\begin{aligned} r_i &= D_i - A_i & w_i &= r_i - S_i \\ &= D_i - A_i - S_i \end{aligned}$$

A(t) – number of arrivals in (0, t]

D(t) – number of departures in (0, t]

n(t) – number of customers in system in (0,t]

 $r_i$  – duration of time spent in system for i<sup>th</sup> customer – textbook call this response time (r)

w<sub>i</sub> – duration of time spent waiting for service for i<sup>th</sup> customer

#### **Queuing Model**

- The model is characterized using the following quantities:
  - $\lambda$  mean arrival rate of customers = 1/E[τ] (remember τ is the interarrival time)
  - s = service time per job
  - $\mu$  = mean service rate = 1/E[s]
  - $n = number of job in system \rightarrow E[n]$
  - $n_q = number of jobs in buffer \rightarrow E[n_q]$
  - ns = number of jobs in server → E[ns]
  - $r = response time or total time in system <math>\rightarrow E[r]$
  - w = waiting time → E[w]

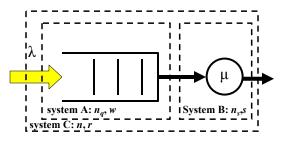

8/20/2005

Dr. Ashraf S. Hasan Mahmoud

3

#### **Example: Queueing System**

Problem: A data communication line delivers a block of information every 10 microseconds. A decoder check each block for errors and corrects the errors if necessary. It takes 1 microsecond to determine whether the block has any errors. If the block has one error it takes 5 microseconds to correct it and it has more than 1 error it takes 20 microseconds to correct the error. Blocks wait in the queue when the decoder falls behind. Suppose that the decoder is initially empty and that the number of errors in the first 10 blocks are: 0, 1, 3, 1, 0, 4, 0, 1, 0, 0.

- a) Plot the number of blocks in the decoder as a function of time.
- b) Find the mean number of blocks in the decoder
- c) What percent of the time is the decoder empty?

8/20/2005

Dr. Ashraf S. Hasan Mahmoud

#### **Example: Queueing System - cont'd**

#### **Solution:**

Interarrival time = 10 µsec

**Service time = 1 if no errors** 

1+5 if 1 error

1+20 if more than 1 error

The queue parameters (A, D, S, and W) are shown below:

| Block #:  | 1  | 2  | 3  | 4  | 5  | 6  | 7  | 8  | 9  | 10  |
|-----------|----|----|----|----|----|----|----|----|----|-----|
| Arrivals: | 10 | 20 | 30 | 40 | 50 | 60 | 70 | 80 | 90 | 100 |
| Errors:   | 0  | 1  | 3  | 1  | 0  | 4  | 0  | 1  | 0  | 0   |
| Service:  | 1  | 6  | 21 | 6  | 1  | 21 | 1  | 6  | 1  | 1   |
| Departs:  | 11 | 26 | 51 | 57 | 58 | 81 | 82 | 88 | 91 | 101 |
| Waiting:  | 0  | 0  | 0  | 11 | 7  | 0  | 11 | 2  | 0  | 0   |

8/20/2005 Dr. Ashraf S. Hasan Mahmoud

#### **Example: Queueing System - cont'd**

#### Solution:

Using the previous results and knowing that n(t) = A(t) - D(t)

One can produce the following results

Average no of customers in system = 0.950Average customer waiting time = 3.100 microsed

Maximum simulation time = 101.000 microsec

Duration server busy = 65.000

Server utilization = 0.6436

Server utilization = 0.6436 Server idle = 0.3564

The following Matlab code can be used to solve this queue system (Note the code is general – it solves any system provided The Arrivals vector A, and the service vector S)

8/20/2005 Dr. Ashraf S. Hasan Ma

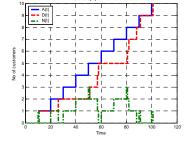

#### **Example: Queueing System - cont'd**

#### **Example: Queueing System - cont'd**

```
0076 % Display results
0077 Sprintf('slock 8: '); fprintf('%lod ', ([li:length(A)]); fprintf('\n');
0078 Sprintf('Rrivals: '); fprintf('%lod ', A); fprintf('\n');
0079 Sprintf('Brrows: '); fprintf('%lod ', A); fprintf('\n');
0080 Sprintf('Brrows: '); fprintf('%lod ', B); fprintf('\n');
0081 Sprintf('Brows: '); fprintf('%lod ', B); fprintf('\n');
0082 Sprintf('Waring: '); fprintf('%lod ', B); fprintf('\n');
0083 Sprintf('Waring: '); fprintf('%lod ', B); fprintf('\n');
0084 Sprintf('Waring: '); fprintf('%lod ', B); fprintf('\n');
0085 Sprintf('Waring: warenew wairing time = *V.32 microsechin', MeanN);
0086 Sprintf('Waring: warenew wairing time = *V.32 microsechin', MeanN);
0087 Sprintf('Waring: warenew busy = *V.32 microsechin', MeanN);
0089 Sprintf('Server utilization = *V.45\n', Utilization);
0090 Sprintf('Server utilization = *V.45\n', Utilization);
0091 *\display h = stairs(T, N); grid
0093 *\display(maxing);
0093 *\display(maxing);
0094 h = stairs(T, N); grid
0095 setch, 'Linewidth', 3);
0096 *\display(T. A) = 'T. T, DD. '-r', NT, NN, '-.'); grid
0104 setch, 'Linewidth', 3);
0105 *\display(T. A) = 'T. T, DD. '-r', NT, NN, '-.'); grid
0104 setch, 'Linewidth', 3);
0107 *\display(T. A) = 'T. T, DD. '-r', NT, NN, '-.');
0109 *\display(T. A) = 'T. T, DD. '-r', NT, NN, '-.');
0109 *\display(T. A) = 'T. T, DD. '-r', NT, NN, '-.');
0109 *\display(T. A) = 'T. T, DD. '-r', NT, NN, '-.');
0109 *\display(T. A) = 'T. T, DD. '-r', NT, NN, '-.');
0109 *\display(T. A) = 'T. T, DD. '-r', NT, NN, '-.');
0109 *\display(T. A) = 'T. T, DD. '-r', NT, NN, '-.');
0109 *\display(T. A) = 'T. T, DD. '-r', NT, NN, '-.');
0109 *\display(T. A) = 'T. T, DD. '-r', NT, NN, '-.');
0109 *\display(T. T, DD. '-r', NT, DD. '-r', NT, NN, '-.');
0109 *\display(T. T, DD. '-r', NT, DD. '-r', NT, NN, '-.');
0109 *\display(T. T, DD. '-r', NT, DD. '-r', NT, NN, '-.');
0110 *\display(T. T, DD. '-r', NT, DD. '-r', NT, NN, '-.');
0111 *\display(T. T, DD. '-r', NT, NN, '-.');
0112 *\display(T. T, DD. '-r', NT, NN, '-.');
0113 *\display(T. T, T, DD. '-r', N
```

#### **Number of Customers in System**

- **Blue curve:** A(t)
- Red curve: D(t)
- **Total time** spent in the system for all customers = area in between two curves

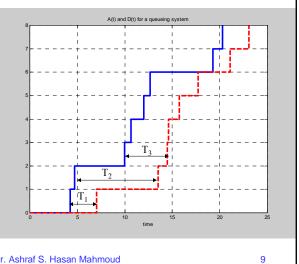

8/20/2005

Dr. Ashraf S. Hasan Mahmoud

#### Little's Formula

Little's formula:

$$E[n] = \lambda E[r]$$

Holds for many service disciplines and for systems with arbitrary number of servers. It holds for many interpretations of the system as well

8/20/2005

Dr. Ashraf S. Hasan Mahmoud

#### **Example 1:**

• Problem: Let  $n_s(t)$  be the number of customers being served at time t, and let  $\tau$  denote the service time. If we designate the set of servers to be the "system" then Little's formula becomes:

$$E[n_s] = \lambda E[s]$$

Where  $E[n_s]$  is the average number of busy servers for a system in the steady state.

8/20/2005

Dr. Ashraf S. Hasan Mahmoud

- 1

#### Example 1: cont'd

Note: for a single server  $n_s(t)$  can be either 0 or  $1 \Rightarrow E[n_s]$  represents the portion of time the server is busy. If  $p_0 = Prob[n_s(t) = 0]$ , then we have

1 - 
$$p_0 = E[n_s] = \lambda E[s]$$
, Or  $p_0 = 1 - \lambda E[s]$ 

The quantity  $\lambda \text{E[s]}$  is defined as the utilization, U, for a single server. Usually, it is given the symbol  $\rho$ 

$$\rho = \lambda E[s]$$

For a c-server system, we define the utilization (the fraction of busy servers) to be

$$\rho = \lambda E[s] / c$$

8/20/2005

Dr. Ashraf S. Hasan Mahmoud

#### The M/M/1 Queue

- Consider a single server system where customers arrive according to a Poisson process of rate λ
  - $\Rightarrow$  inter-arrival times are iid exponential r.v. with mean  $E[\tau] = 1/\lambda$
- Assume the service times are iid exponential r.v. with mean  $E[s] = 1/\mu$
- Assume the inter-arrival times and service times are independent
- Assume the system can accommodate unlimited number of customers

8/20/2005

Dr. Ashraf S. Hasan Mahmoud

13

#### The M/M/1 Queue - cont'd

- What is the steady state pmf of n(t), the number of customers in the system?
- What is the PDF of r, the total customer delay in the system or the response time (as used in the textbook)?

8/20/2005

Dr. Ashraf S. Hasan Mahmoud

#### The M/M/1 Queue - cont'd

 Consider the transition rate diagram for M/M/1 system

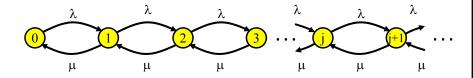

- Note:
  - System state number of customers in systems
  - λ is rate of customer arrivals
  - μ is rate of customer departure

8/20/2005

Dr. Ashraf S. Hasan Mahmoud

15

## The M/M/1 Queue - Distribution of Number of Customers

 Writing the global balance equations for this Markov chain and solving for Prob[n(t) = j], yields (refer to previous example)

$$\begin{split} p_j &= Prob[n(t)=j] \\ &= (1\text{-}\rho)\rho^j \quad for \ j\text{=}0\text{,}1\text{,}2\text{,} \dots\text{,} \\ for \ \rho &= \lambda/\mu < 1 \end{split}$$

Note that for  $\rho = 1 \Rightarrow$  arrival rate  $\lambda =$  service rate  $\mu$ 

8/20/2005

Dr. Ashraf S. Hasan Mahmoud

## The M/M/1 Queue - Expected Number of Customers

 The mean number of customers (in the whole system = buffer + server) is given by

= 
$$\rho / (1 - \rho)$$
 for  $\rho < 1$ 

You can also show that the variance is equal to

Var[n] = 
$$\sum (j-E[n])^2 \text{ Prob}[n(t) = j]$$
  
 $j$   
=  $\rho / (1-\rho)^2$  for  $\rho < 1$ 

8/20/2005

Dr. Ashraf S. Hasan Mahmoud

17

## The M/M/1 Queue - Mean Customer Delay

 The mean total response time for the system, E[r], is found using Little's formula

$$E[r] = E[n]/\lambda$$
  
=  $(1/\mu)/(1-\rho)$   
=  $1/(\mu - \lambda)$ 

Actually, the response time CDF can be shown to be

$$F(r) = 1 - e^{-r\mu(1-\rho)}$$
  $r \ge 0$ 

Can you fine F<sup>-1</sup>(r) for this CDF?

8/20/2005

Dr. Ashraf S. Hasan Mahmoud

## The M/M/1 Queue - Mean Queueing Time

 The mean waiting time in queue, E[w], is given by

$$E[w] = E[r] - E[s]$$
$$= \rho / (1 - \rho) E[s]$$

The CDF for the waiting time can be shown to be

$$F(w) = 1 - \rho e^{-w\mu(1-\rho)}$$
  $w \ge 0$ 

• Can you fine F-1(w) for this CDF?

8/20/2005

Dr. Ashraf S. Hasan Mahmoud

19

## The M/M/1 Queue - Mean Number in Queue

Again we employ Little's formula:

$$E[n_q] = \lambda E[w]$$

Another way of finding  $E[n_q]$  is using  $E[n_q] = \sum_{n=0}^{\infty} (n-1)p_n = \sum_{n=0}^{\infty} (n-1)(1-\rho)\rho$ 

$$= \rho^2/(1-\rho)$$

Remember:

server utilization  $\rho = \lambda/\mu = 1-p_0$ 

All previous quantities E[n], E[r], E[w], and E[n<sub>q</sub>]  $\rightarrow \infty$  as  $\rho \rightarrow 1$ 

8/20/2005

Dr. Ashraf S. Hasan Mahmoud

#### **Busy Period**

Def: The time interval between two successive idle intervals

1 **Mean busy period = ----**μ (1- ρ)

The textbook provides lots of other formulas in regard to the busy period.

8/20/2005 Dr. Ashraf S. Hasan Mahmoud 21

#### **Scaling Effect for M/M/1 Queues**

- Consider a queue of arrival rate  $\lambda$  whose service rate is  $\mu$ 
  - $\rho = \lambda/\mu$
  - The expected delay E[r] is given by  $E[r] = (1/\mu) / (1-\rho)$
- If the arrival rate increases by a factor of K, then we either
  - 1. Have K queueing systems, each with a server of rate µ
  - 2. Have one queueing system with a server of rate K µ
- Which of the two options will perform 8/20/2 better?

Dr. Ashraf S. Hasan Mahmoud

## Scaling Effect for M/M/1 Queues - cont'd

 Example: K = 2: M/M/1 and M/M/2 systems with the same arrival rate and the same maximum processing rate

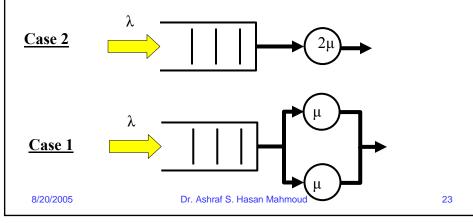

## Scaling Effect for M/M/1 Queues - cont'd

- Case 1: K queueing systems
  - Identical systems
  - E[r] is the same for all  $-E[r] = (1/\mu)/(1-\rho)$
- Case 2: 1 queueing system with server of rate K<sub>μ</sub>
  - $\rho$  for this system = (K $\lambda$ ) /(K  $\mu$ ) =  $\lambda$ /  $\mu$  same as the original system
  - $E[r'] = (1/(K \mu)) / (1-\rho) = (1/K) E[r]$
- Therefore, the second option will provide a less total delay figure – significant delay performance improvement!

8/20/2005

Dr. Ashraf S. Hasan Mahmoud

#### Example 31.1

- **Problem:** On a network gateway, measurements show that the packets arrive ata mean rate of 125 packets per second (pps) and the gateway take about 2 milliseconds to forward them. Using an M/M/1 model:
- (A) Analyze the gateway.
- (B) What is the probability of buffer overflow had only 13 buffers?
- (C) How many buffers do we need to keep packet loss below one packet per million?

#### Example 31.1 - cont'd

```
Solution:
                                                                     (1) the solution in the textbook
A) Analyzing the gateway:
Arrival rate, \lambda = 125 pps
                                                                        has typos in parts (B) and (C)
                                                                     (2) The solution for parts (B) and (C)
Service rate, \mu = 1/0.002 = 500 \text{ pps}
                                                                        are approximate - the more accurate
\rightarrow Gateway utilization, \rho = \lambda / \mu = 0.25
                                                                        model should be M/M/1/B – see the
Prob[n packets in gateway] = p_n = (1 - \rho)\rho^n
                                                                        solution for this example after the
                                            = (0.75)(0.25)^n
                                                                        M/M/1/B material
Mean # of packets in gateway, E[n] = \rho/(1-\rho)
                                                = 0.25/0.75 = 0.33
Mean time in gateway, E[r] = 1/(\mu - \lambda) = 1/(500-125) = 2.66 msec
B) Prob[buffer overflow] = Prob[more than 13 packets in gateway]
                                  = p_{14} + p_{15} + p_{16} + ...
                                  = (1 - \rho)\{\rho^{14} + \rho^{15} + \rho^{16} + ...\}
                                  = (1 - \rho) \rho^{14} \{1 + \rho + \rho^2 + ...\}
                                  = \hat{\rho}^{14} = 3.7 \times 10^{-9}
C) To limit the probability of loss to less than 10^{-6} \Rightarrow Using (B)
    Prob[buffer overflow] ≤ 10<sup>-6</sup>
→ Prob[more than n packets in gateway] ≤ 10<sup>-6</sup>
\rightarrow ρ<sup>n+1</sup> ≤ 10<sup>-6</sup> \rightarrow n ≤ log(10<sup>-6</sup>)/log(ρ) -1= 9.97 -1 \rightarrow choose n = 9 buffers
                                     Dr. Ashraf S. Hasan Mahmoud
8/20/2005
                                                                                                     26
```

#### M/M/1/B - Finite Capacity Queue

- Consider an M/M/1 with finite capacity B  $< \infty$
- For this queue there can be at most B customers in the system
  - 1 being served
  - B-1 waiting
- A customer arriving while the system has B customers is BLOCKED (does not wait)!

8/20/2005

Dr. Ashraf S. Hasan Mahmoud

27

## M/M/1/B - Finite Capacity Queue - cont'd

- Transition rate diagram for this queueing system is given by:
  - n(t) A continuous-time Markov chain which takes on the values from the set {0, 1, ..., B}

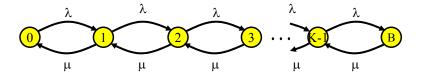

8/20/2005

Dr. Ashraf S. Hasan Mahmoud

## M/M/1/B - Finite Capacity Queue - cont'd

The global balance equations:

$$\begin{array}{ll} \lambda & p_0 = \mu p_1 \\ (\lambda + \mu) p_j = \lambda p_{j-1} + \mu p_{j+1} & \text{for j=1, 2, ..., B-1} \\ \mu & p_B = \lambda p_{B-1} \end{array}$$

→ Prob[n(t) = j] = 
$$p_j$$
 j=0,1, ..., B; ρ <1  
= (1- ρ) ρ  $^j/(1- ρ^{B+1})$   
When ρ = 1,  $p_j$  = 1/(B+1) (all states are equiprobable)

Will this system become unstable for  $\rho = 1$ ? Why?

- Two important numbers: p<sub>0</sub> and p<sub>B</sub>
  - $p_0$  is the probability of the server being idle  $p_0 = (1 \rho)/(1 \rho^{B+1})$
  - $p_B$  is the probability of an arrival being blocked (or system overflow)  $p_B$  = (1-  $\rho$ )  $\rho$  <sup>B</sup>/(1-  $\rho$  <sup>B+1</sup>)

8/20/2005

Dr. Ashraf S. Hasan Mahmoud

29

## M/M/1/B - Mean Number of Customers

Mean number of customers, E[n] is given by:

$$E[n] = \sum_{j=0}^{B} j \Pr[n(t) = j]$$

$$= \begin{cases} \frac{\rho}{1-\rho} - \frac{(B+1)\rho^{B+1}}{1-\rho^{B+1}} & \rho < 1\\ B/2 & \rho = 1 \end{cases}$$

8/20/2005

Dr. Ashraf S. Hasan Mahmoud

#### M/M/1/B - Blocking Rate

- A customer arriving while the system is in state K is BLOCKED (does not wait)!
- Therefore, rate of blocking, λ<sub>b</sub> is given by

$$\lambda_b = \lambda p_B$$

• The actual arrival rate into the system is  $\boldsymbol{\lambda}_{a}$  given

$$\lambda_{a} = \lambda - \lambda_{b}$$
$$= \lambda(1 - p_{B})$$

8/20/2005

Dr. Ashraf S. Hasan Mahmoud

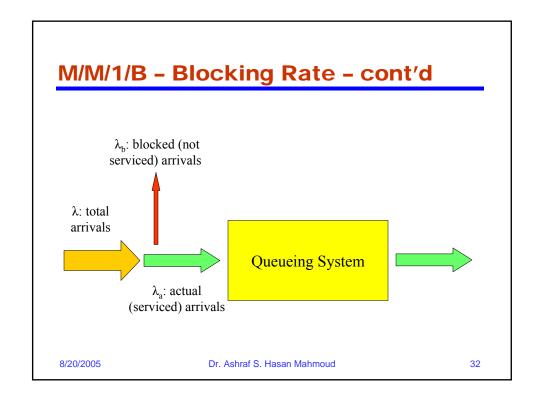

#### M/M/1/B - Mean Response Time

 The mean total response time, E[r] is given by

$$E[r] = E[n] / \lambda_a$$

8/20/2005

Dr. Ashraf S. Hasan Mahmoud

33

## Example 31.1 - Redoing Part (B) and (C)

- Problem: On a network gateway, measurements show that the packets arrive ata mean rate of 125 packets per second (pps) and the gateway take about 2 milliseconds to forward them.
- (A) Analyze the gateway.
- (B) What is the probability of buffer overflow had only 13 buffers?
- (C) How many buffers do we need to keep packet loss below one packet per million?

8/20/2005

Dr. Ashraf S. Hasan Mahmoud

#### Example 31.1 - cont'd

- Solution:
- B) Prob[buffer overflow] =  $p_{13}$ =  $(1 - \rho) \rho^{13}/(1 - \rho^{13+1})$ =  $1.1 \times 10^{-8}$
- C) To limit the probability of loss to less than  $10^{-6} \Rightarrow$  Using (B) Prob[buffer overflow]  $\leq 10^{-6}$
- $\rightarrow$   $p_B \leq 10^{-6}$
- ⇒  $(1-\rho) \rho^B/(1-\rho^{B+1}) \le 10^{-6}$
- ⇒  $\rho^{B}/(1-\rho^{B+1}) \le 10^{-6} / (1-\rho) = 1.33X10^{-6}$

The above can be solved numerically for the value of B

→ B → 9.6 = 10 buffers r. Ashraf S. Hasan Mahmoud

35

#### Multi-Server Systems: M/M/m

- The transition rate diagram for a multiserver M/M/m queue is as follows:
  - Departure rate =  $k\mu$  when k servers are busy

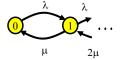

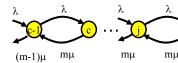

8/20/2005

Dr. Ashraf S. Hasan Mahmoud

## Multi-Server Systems: M/M/m - cont'd

Writing the global balance equations:

$$\lambda$$
  $p_0 = \mu p_1$   
 $j\mu$   $p_j = \lambda p_{j-1}$  for  $j=1, 2, ..., m$   
 $m\mu$   $p_j = \lambda p_{j-1}$  for  $j=m, m+1, ...$ 

**→** 

$$\begin{array}{ll} p_j = \, a^j/j! \; p_0 & \text{(for j=1, 2, ..., m-1) and} \\ p_j = \, \rho^{j\text{-m}}/m! \; a^m \; p_0 & \text{(for j=m, m+1, ...)} \end{array}$$

where  $a = \lambda/\mu$  and  $\rho = a/m$ 

8/20/2005

Dr. Ashraf S. Hasan Mahmoud

37

## Multi-Server Systems: M/M/m - cont'd

• To find  $p_0$ , we resort to the fact that  $\sum p_i = 1$ 

**→** 

$$p_0 = \left\{ \sum_{j=0}^{m-1} \frac{a^j}{j!} + \frac{a^m}{m!} \frac{1}{1-\rho} \right\}^{-1}$$
Two important quantities  $p_0$ , and  $p_0$  and  $p_0$  and  $p_0$  are  $p_0$  and  $p_0$  are  $p_0$  and  $p_0$  are  $p_0$  and  $p_0$  are  $p_0$  and  $p_0$  are  $p_0$  and  $p_0$  are  $p_0$  and  $p_0$  are  $p_0$  are  $p_0$  and  $p_0$  are  $p_0$  are  $p_0$  and  $p_0$  are  $p_0$  are  $p_0$  and  $p_0$  are  $p_0$  are  $p_0$  and  $p_0$  are  $p_0$  are  $p_0$  and  $p_0$  are  $p_0$  are  $p_0$  and  $p_0$  are  $p_0$  are  $p_0$  and  $p_0$  are  $p_0$  are  $p_0$  and  $p_0$  are  $p_0$  are  $p_0$  are  $p_0$  and  $p_0$  are  $p_0$  are  $p_0$  are  $p_0$  are  $p_0$  are  $p_0$  are  $p_0$  and  $p_0$  are  $p_0$  are  $p_0$  are  $p_0$  are  $p_0$  and  $p_0$  are  $p_0$  are  $p_0$  and  $p_0$  are  $p_0$  are  $p$ 

The probability that an arriving customer has to wait

$$Prob[W > 0] = Prob[N \ge m] \checkmark$$

In the textbook, this quantity is denoted

= 
$$p_m + p_{m+1} + p_{m+2} + ...$$
  
=  $p_m/(1-\rho)$   
=  $p_0 a^m/\{m! (1-\rho)\}$ 

Erlang-C formula

8/20/2005

Dr. Ashraf S. Hasan Mahmoud

## Multi-Server Systems: M/M/m - cont'd

 The mean number of customers in queue (waiting):

$$E[n_q] = \sum_{j=m}^{\infty} (j-m) \Pr[n(t) = j]$$

$$= \sum_{j=m}^{\infty} (j-m) \rho^{j-m} p_m$$

$$= \frac{\rho}{(1-\rho)^2} p_m$$

$$= \frac{\rho}{1-\rho} \Pr[W > 0]$$

8/20/2005

Dr. Ashraf S. Hasan Mahmoud

39

## Multi-Server Systems: M/M/m - cont'd

The mean waiting time in queue:

$$E[w] = E[n_q]/\lambda$$

• The mean total response time in system:

$$E[r] = E[w] + E[s]$$
$$= E[w] + 1/\mu$$

The mean number of customers in system:

$$E[n] = \lambda E[r]$$

$$= E[n_a] + a$$
 Why?

 In addition to the formulas above the textbook gives the corresponding formulas for the variances too.

8/20/2005

Dr. Ashraf S. Hasan Mahmoud

#### Example 2:

 A company has a system with four private telephone lines connecting two of its sites.
 Suppose that requests for these lines arrive according to a Poisson process at rate of one call every 2 minutes, and suppose that call durations are exponentially distributed with mean 4 minutes. When all lines are busy, the system delays (i.e. queues) call requests until a line becomes available. Find the probability of having to wait for a line.

8/20/2005

Dr. Ashraf S. Hasan Mahmoud

41

#### Example 2: cont'd

```
Solution:
```

$$\lambda = \frac{1}{2}, \frac{1}{\mu} = 4, m = 4 \Rightarrow a = \frac{\lambda}{\mu} = 2$$
  
 $\Rightarrow \rho = a/m = \frac{1}{2}$ 

$$p_0 = \{1+2+2^2/2!+2^3/3!+2^4/4! (1/(1-\rho))\}^{-1}$$
  
= 3/23

$$p_m = a^m/m! p_0$$
  
= 24/4! X 3/23

Prob[W > 0] = 
$$p_m/(1-\rho)$$
  
=  $2^4/4! \times 3/23 \times 1/(1-1/2)$   
=  $4/23$   
 $\approx 0.17$ 

8/20/2005

Dr. Ashraf S. Hasan Mahmoud

## Waiting/Response Time Distribution for M/M/m

See textbook

$$F(w) = 1 - \frac{p_c}{1 - \rho} e^{-m\mu(1 - \rho)w}$$
  $w > 0$ 

The q-percentile can be computed as follows:

$$\begin{split} w_q &= \max \bigg\{ 0, \frac{1}{m\mu \big(1-\rho\big)} \ln \bigg( \frac{100 * \Pr[W>0]}{100-q} \bigg) \bigg\} \\ &= \max \bigg\{ 0, \frac{E[w]}{\Pr[W>0]} \ln \bigg( \frac{100 * \Pr[W>0]}{100-q} \bigg) \bigg\} \end{split}$$

8/20/2005

13

#### **Example 13.2:**

- Problem: Students arrive at the university computer center in a Poisson manner at an average rate of 10 per hour. Each student spends an average of 20 minutes at the terminal, and the time can be assumed to be exponentially distributed. The center currently has five terminals. Some students have been complaining that waiting times are too long.
- Analyze the center using a queueing model.

8/20/2005

Dr. Ashraf S. Hasan Mahmoud

# Example 13.2: cont'd $p_0 = \left\{ \sum_{j=0}^{m-1} \frac{a^j}{j!} + \frac{a^m}{m!} \right\}$ Solution:

```
The center model: M/M/5
      Arrival rate, \lambda = 1/6 student/min
   Service rate, \mu = 1/20 student/min
 \rightarrow Center utilization: a = \lambda / \mu = 3.3333
                                                                                                                        \rho = a/m = 3.3333/5 = 0.6667 \leftarrow avg server
                            utilization
p_0 = \{1 + 10/3 + (10/3)^2/2! + (10/3)^3/3! + (10/3)^3/3
                                (10/3)^4/4!+(10/3)^5/5!/(1-2/3)}^{-1}
                 = {31.4938}^{-1} = 0.0318
p_m = a^m/m! p_0
= (10/3)^5 / 5! * 0.0318
                = 0.1091
Prob[W>0] = p_m/(1-\rho)
                                                                     = 0.1091/(1-2/3)
                                                                     = 0.3271 ← This is the probability that a student has to
                            wait!
```

8/20/2005

Dr. Ashraf S. Hasan Mahmoud

45

## Example 13.2: cont'd

## $E[n_q] = \frac{\rho}{1-\rho} \Pr[W > 0]$

Solution:

```
Avg # of students waiting in the center, E[n_a]
  \mathsf{E}[\mathsf{n}_{\mathsf{q}}] = \rho/(1 \text{-} \rho)\mathsf{Prob}[\mathsf{W}{>}0]
         = (2/3)/(1-2/3)*0.3271
         = 0.6543 students
Avg waiting time for a student, E[w]
  E[w] = E[n_a]/\lambda
        = 0.6543 / (1/6)
        = 3.9259 \approx 4 \text{ minutes}
Avg time spent in the centre, E[r]
  E[r] = E[w] + E[s]
        =4+1/(1/20)
        = 24 minutes
Avg/variance # of students in the center, E[n]
  E[n] = \lambda E[r]
        = (1/6) * 24 = 4 students
Var[n] = ... = 479 students<sup>2</sup>
```

8/20/2005

Dr. Ashraf S. Hasan Mahmoud

Example 13.2: cont'd 
$$w_q = \max \left\{ 0, \frac{1}{m\mu(1-\rho)} \ln \left( \frac{100 * \Pr[W > 0]}{100 - q} \right) \right\}$$

• Solution:

Avg # of students using the terminals,  $E[n_s]$ 

 $E[n_s] = E[n] - E[nq]$ = 4 - 0.6543

= 3.35 students

The 90-percentile of the waiting time,  $w_{0.9}$ 

 $w0.9 = max\{0, 4/0.3271 ln(10*0.3271)\}$ 

= 14 minutes

THUS, only 10% of the students have to wait more than 14 minutes!!

8/20/2005

Dr. Ashraf S. Hasan Mahmoud

47

#### Multi-Server Systems: M/M/m/m

- The transition rate diagram for a multiserver with no waiting room (M/M/m/m) queue is as follows:
  - Departure rate =  $k\mu$  when k servers are busy

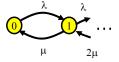

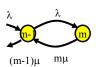

8/20/2005

Dr. Ashraf S. Hasan Mahmoud

## PMF for Number of Customers for M/M/m/m

 Writing the global balance equations, one can show:

$$p_j = a^j/j! p_0$$
 (for j=0, 1, ..., m)

where  $a = \lambda/\mu$  (the offered load)

To find p<sub>0</sub>, we resort to the fact that Σ p<sub>j</sub>
 = 1

$$p_0 = \left\{ \sum_{j=0}^m \frac{a^j}{j!} \right\}^{-1}$$

8/20/2005

Dr. Ashraf S. Hasan Mahmoud

49

#### **Erlang-B Formula**

 Erlang-B formula is defined as the probability that all servers are busy:

$$Pr[n = m] = p_m$$
= 
$$\frac{a_m / m!}{1 + a + a^2 / 2! + ... + a^m / m!}$$

8/20/2005

Dr. Ashraf S. Hasan Mahmoud

# **Expected Number of customers in M/M/m/m**

The actual arrival rate into the system:

$$\lambda_a = \lambda(1 - p_m)$$

Average total delay figure:

$$E[r] = E[s] = 1/\mu$$

Why?

Average number of customers:

$$E[n] = \lambda_a E[s] = \lambda_a / \mu$$

8/20/2005

Dr. Ashraf S. Hasan Mahmoud